#### **ALMA OT hands on session**

#### **Case study: Gas and dust in local minor merger remnants**

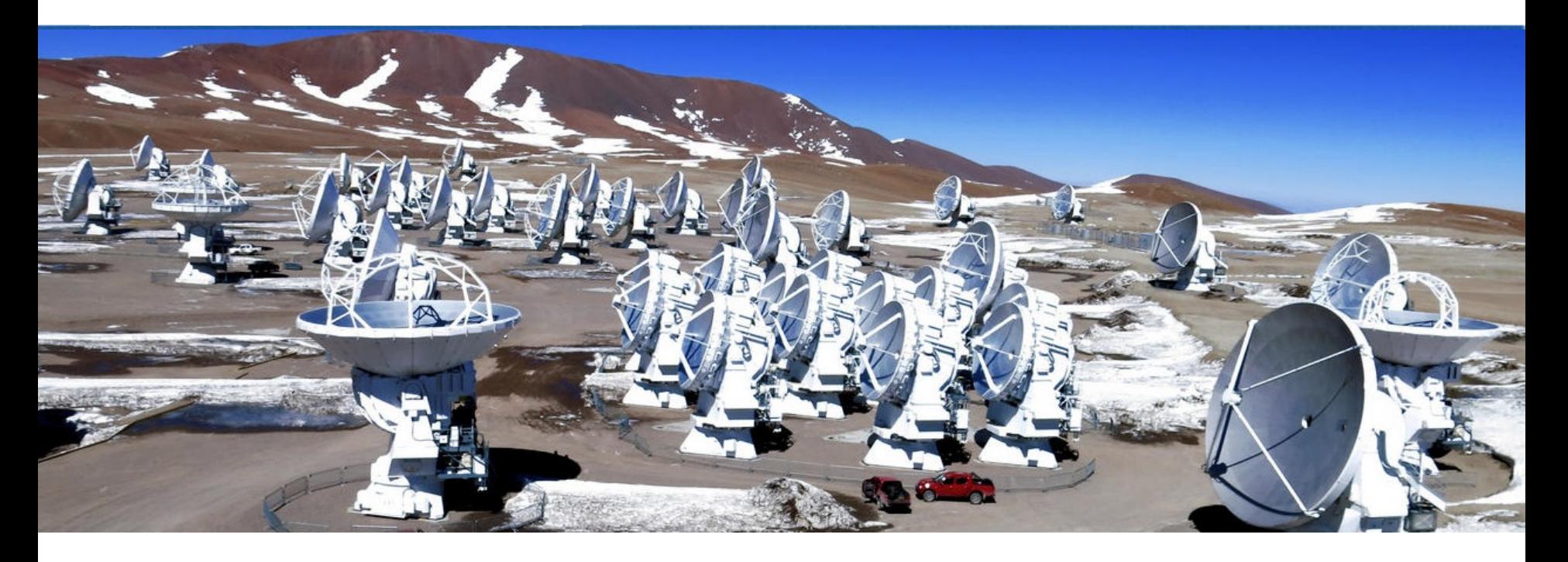

#### Kate Rowlands (Johns Hopkins University)

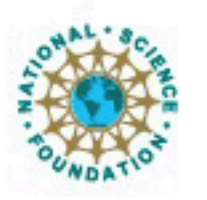

Jniversities.inc.

Atacama Large Millimeter/submillimeter Array Expanded Very Large Array Very Long Baseline Array

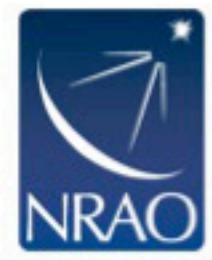

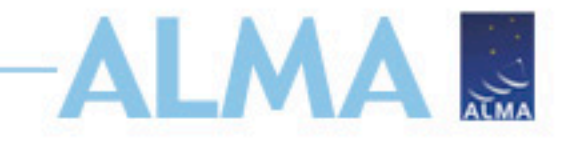

#### **Overview**

Science case - Minor mergers are an important process in galaxy evolution. Whilst major mergers often enhance starformation, minor mergers have been shown to suppress star-formation (Davis et al. 2015). We will use ALMA to determine the underlying physical cause of this intriguing effect.

Goal – This proposal aims to study the gas velocity and distribution in a minor merger remnant (NGC 4797), to distinguish between dynamical suppression, gravitational heating and AGN/starburst feedback (van de Voort et 018)

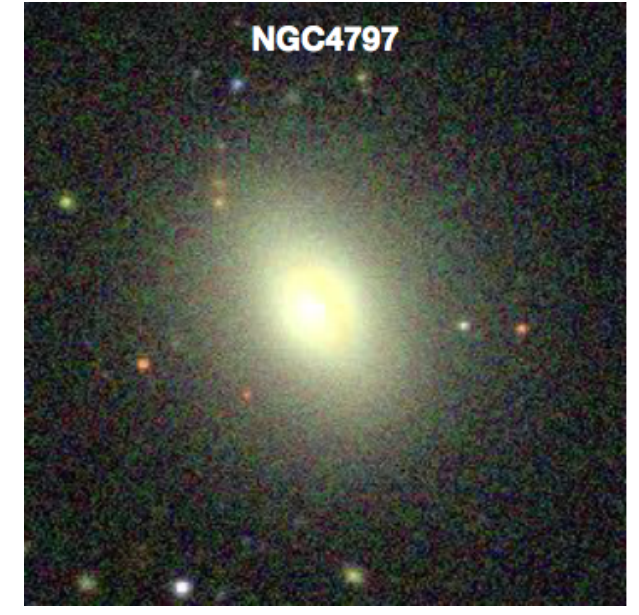

## **Science case 1 – mapping CO(1-0)**

- Methodology Using a single pointing, obtain a spectral line observation of the 12CO(1-0) line at 10 km/s resolution. The CO gas traces molecular hydrogen gas and will be used to map the gas velocity and distribution.
- Source  $NGC$  4797
- RA, Dec =  $12:54:55.166$ ,  $+27:24:45.55$
- $z = 0.0262$
- Requirements  $S/N = 5$  on the  $12CO(1-0)$  line (rest frequency 115.271 GHz).
	- Peak line flux of 4.60 mJy/beam.
	- Desired sensitivity per pointing of 920 µJy/beam.
	- $-$  Line width  $=$  450 km/s.
- Dual polarization products.
- Correlator setup: band 3, 1875 MHz bandwidth, 1.129 kHz (3 km/s) resolution.
- Set the bandwidth used for sensitivity to 10 km/s because we will spectrally average to this channel width during data reduction.
- Largest angular scale (LAS) =  $2.0$ ", resolution =  $1.5$ ". The LAS of the CO gas in NGC4797 is 2" because in early-type galaxies such as NGC 4797 the gas is usually found within 0.5 effective radii (Davis et al. 2013).

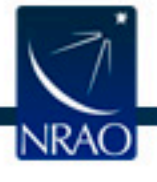

# **Science case 1 - Spectral line setup**

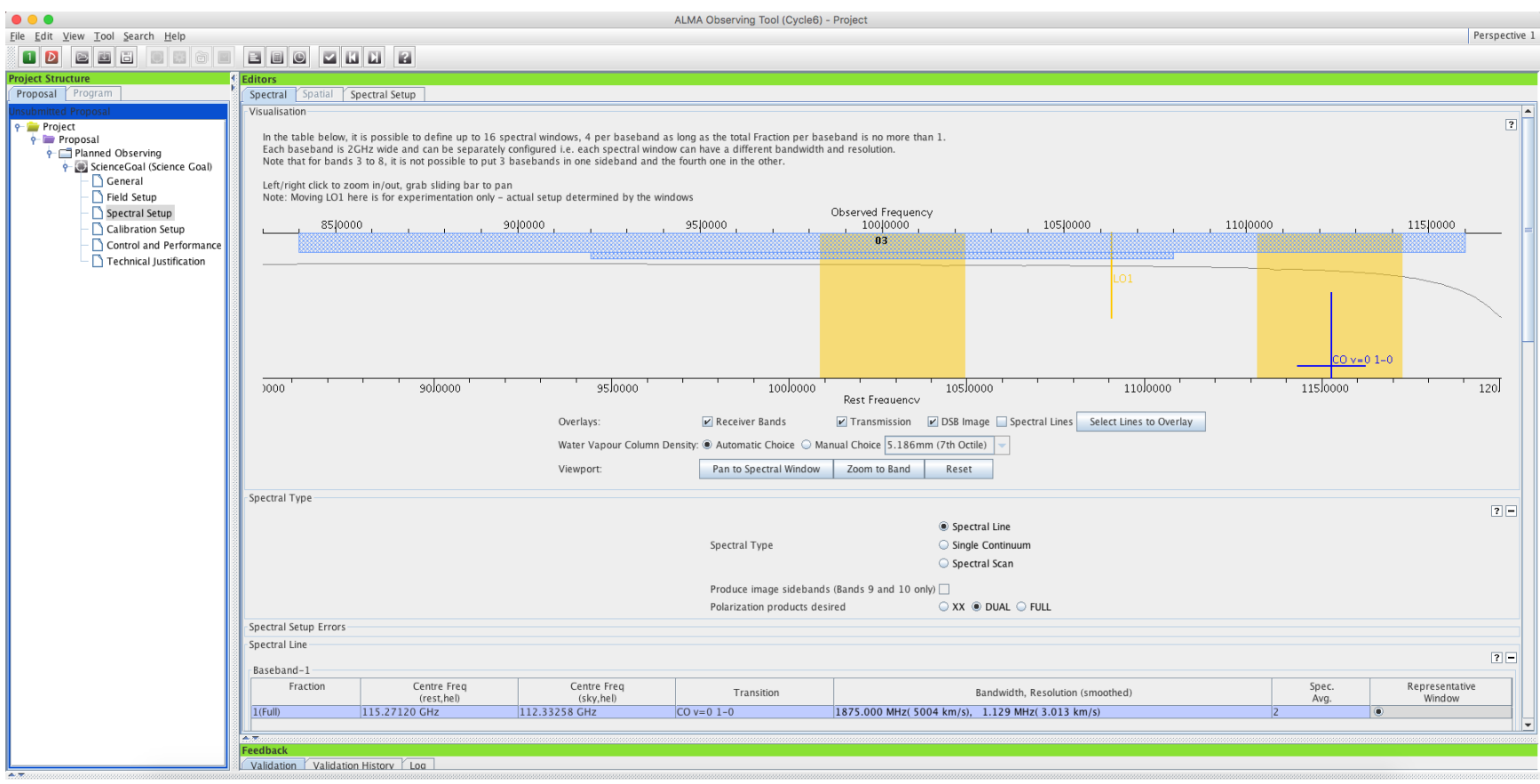

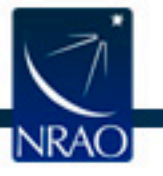

## **Science case 1 - Technical case**

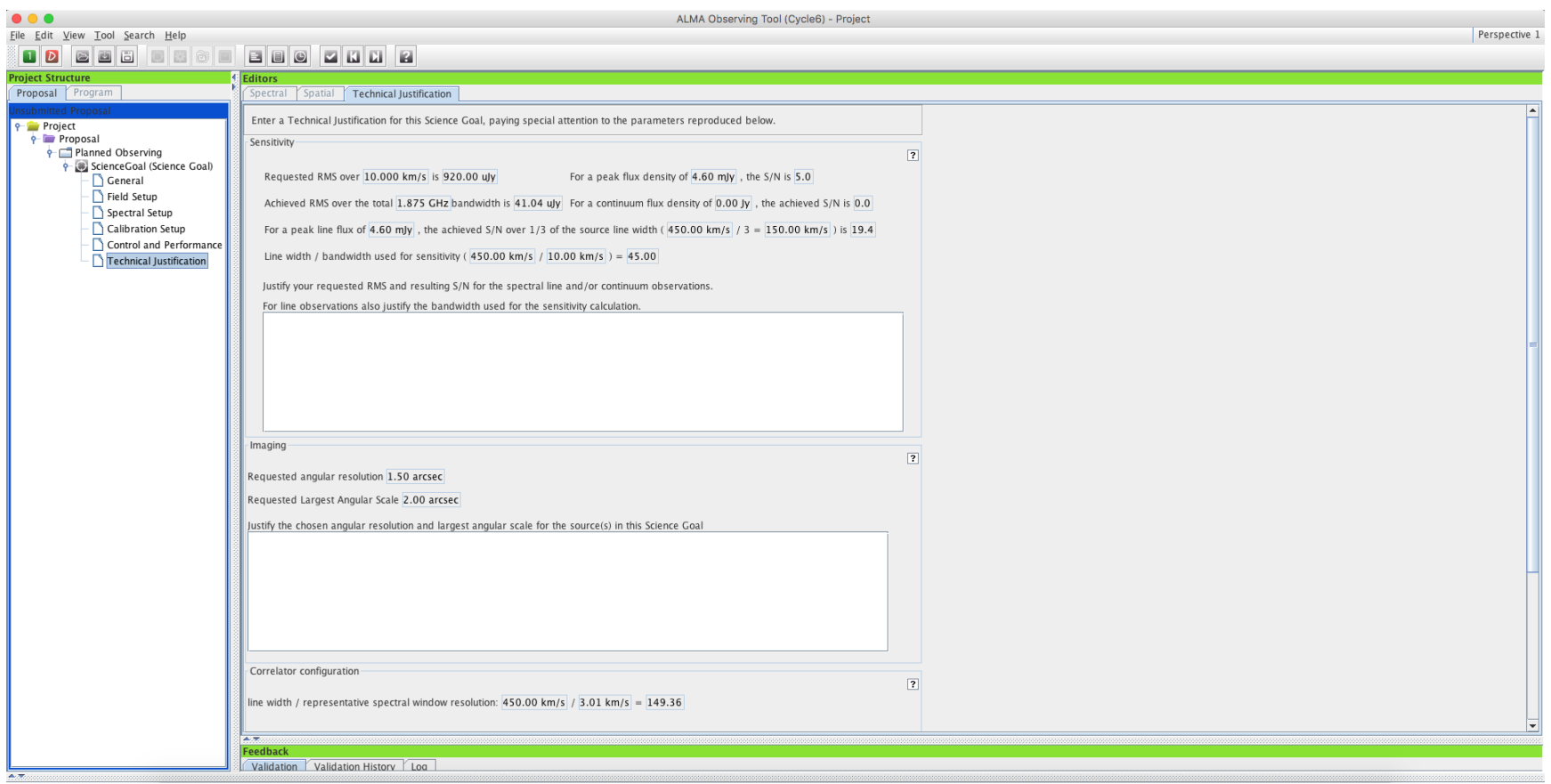

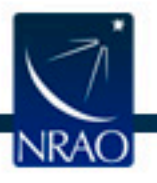

#### Estimated time 1.15h

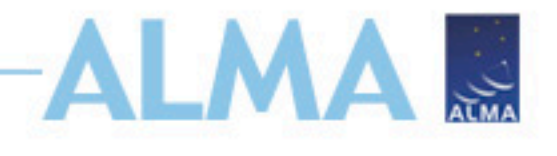

Set the peak continuum flux sensitive per synthesized beam to 0.304mJy/beam (this was estimated from fitting a modified blackbody to fluxes at shorter wavelengths).

Now add 3 spectral windows to record continuum in band 3. Use the lowest spectral resolution correlator mode, and use the full 7.5 GHz bandwidth.

What is the continuum flux density  $S/N$ ? (Hint – use the Technical Justification tab).

Change the largest angular structure to 20". What is the integration time now, and why is it longer?

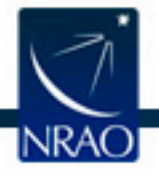

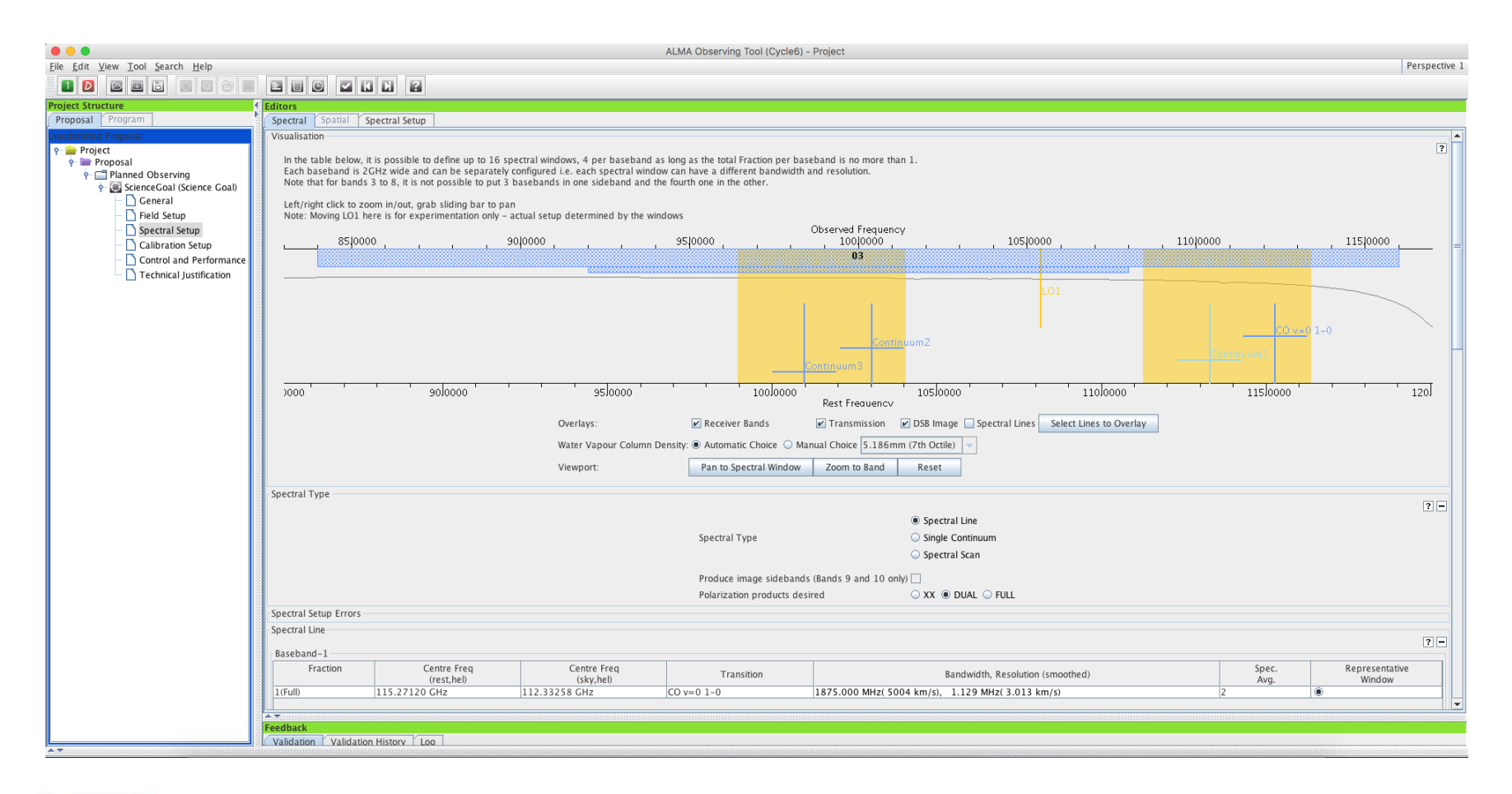

ن<br>اینجا

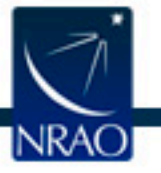

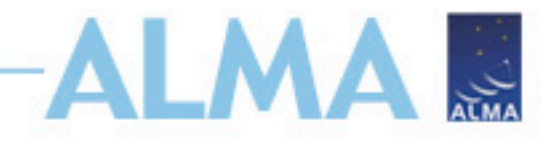

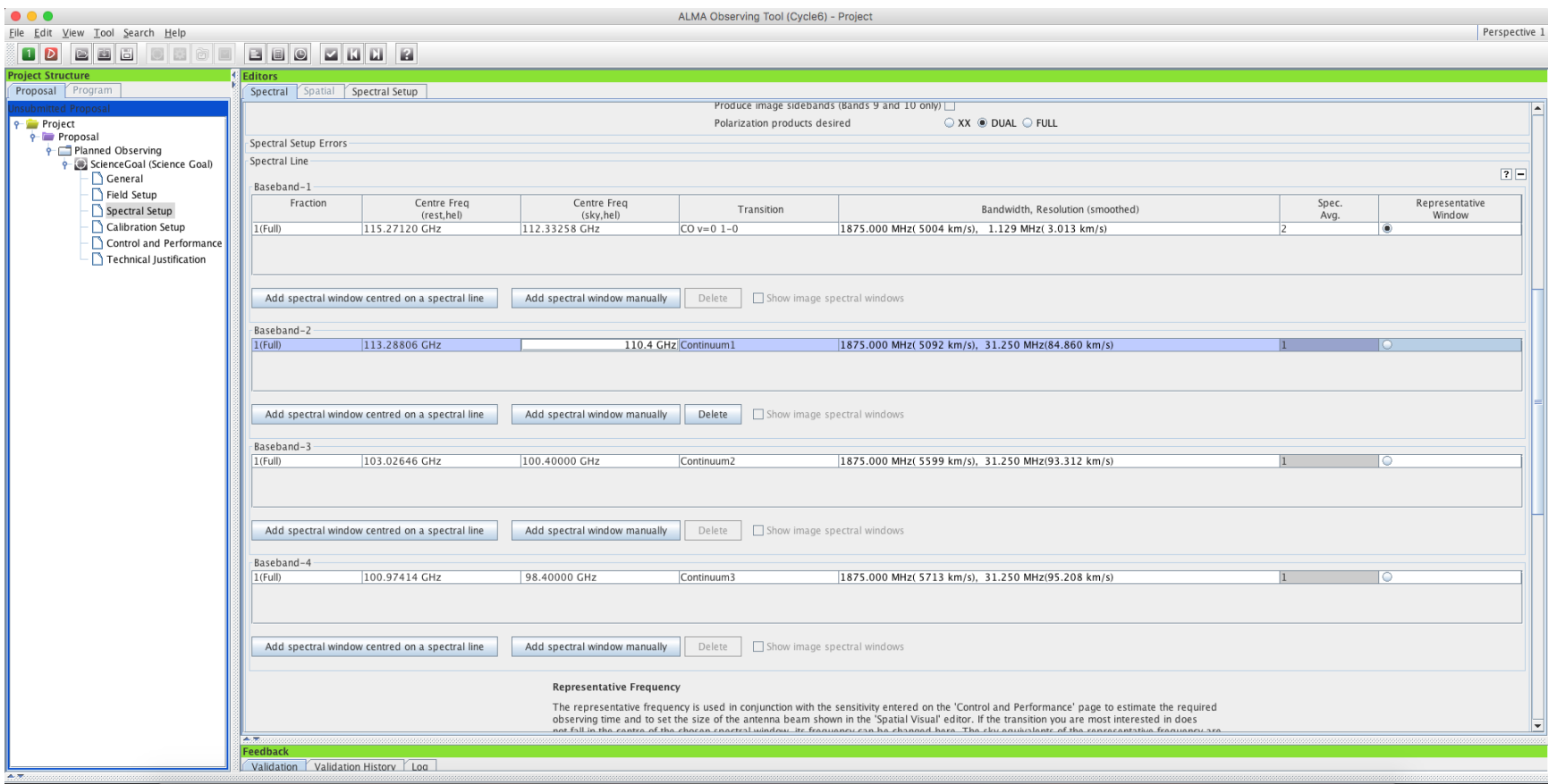

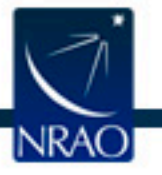

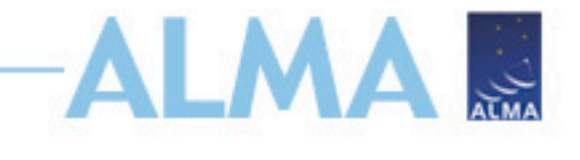

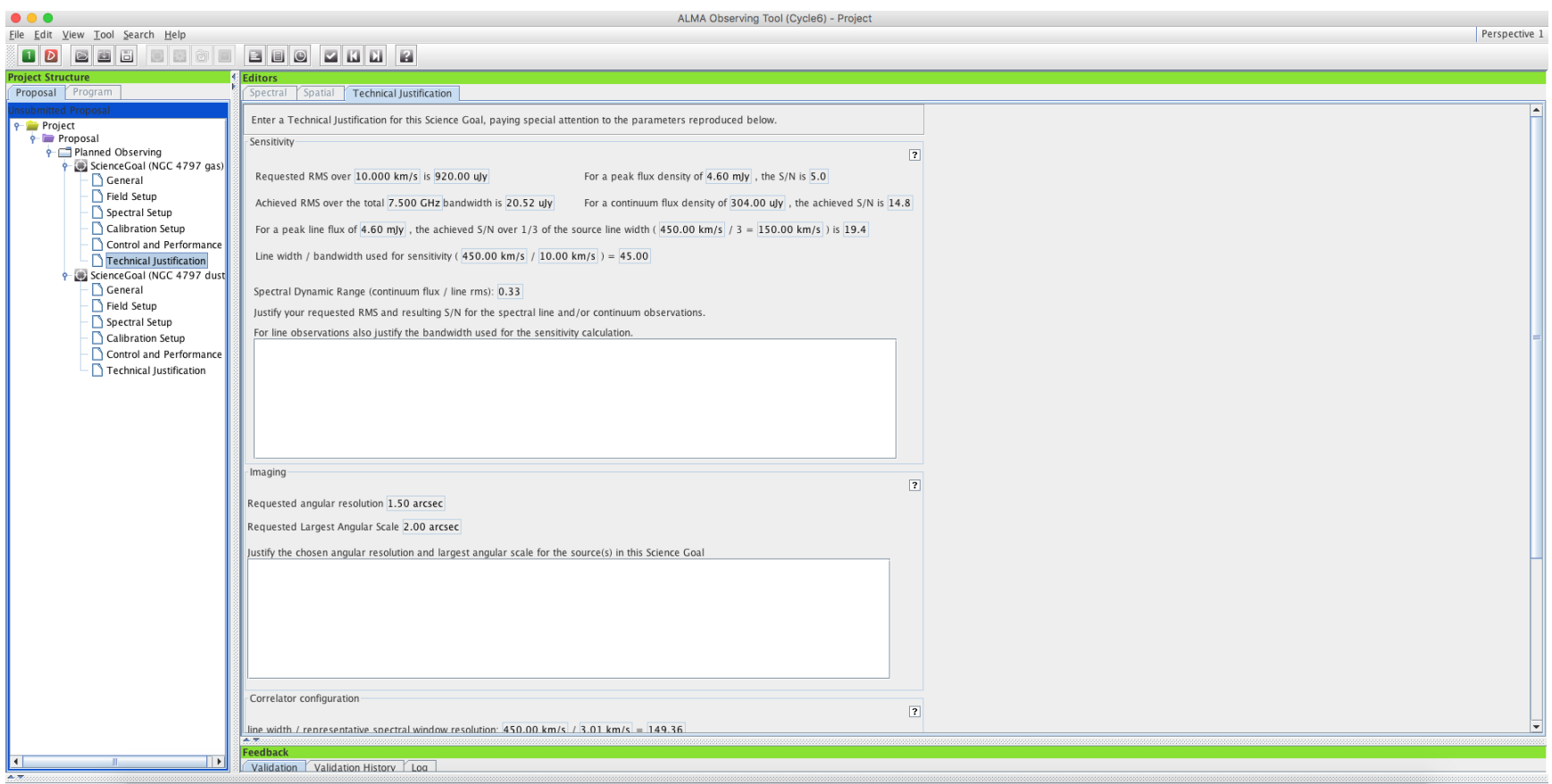

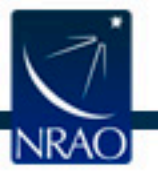

### **Science case 2 – high frequency continuum**

Science case - Map the dust continuum to look for extended dust emission, and to do radiative transfer modelling to reveal the sources of dust heating.

Goal – Image the dust continuum at high resolution to match the spatial resolution of existing optical data. The dust continuum will be brightest at high frequency.

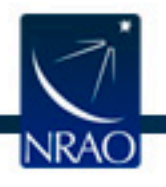

# **Science case 2 – high frequency**

#### **continuum**

Methodology – Image the central region with a single pointing. Copy the science goal and give it a new name.

Change the spectral setup to observe continuum in band 9. Note the mirror images of the spectral windows.

Set the peak continuum flux to 0.89 mJy/beam and the peak line flux to zero.

Set the desired angular resolution to 0.6" and the largest angular scale to 2.0".

What is the desired sensitivity needed to reach a S/N of 5 for the continuum? (Hint, the integration time is 8.8 hours).

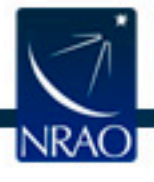

### **Science case 2 – high frequency continuum**

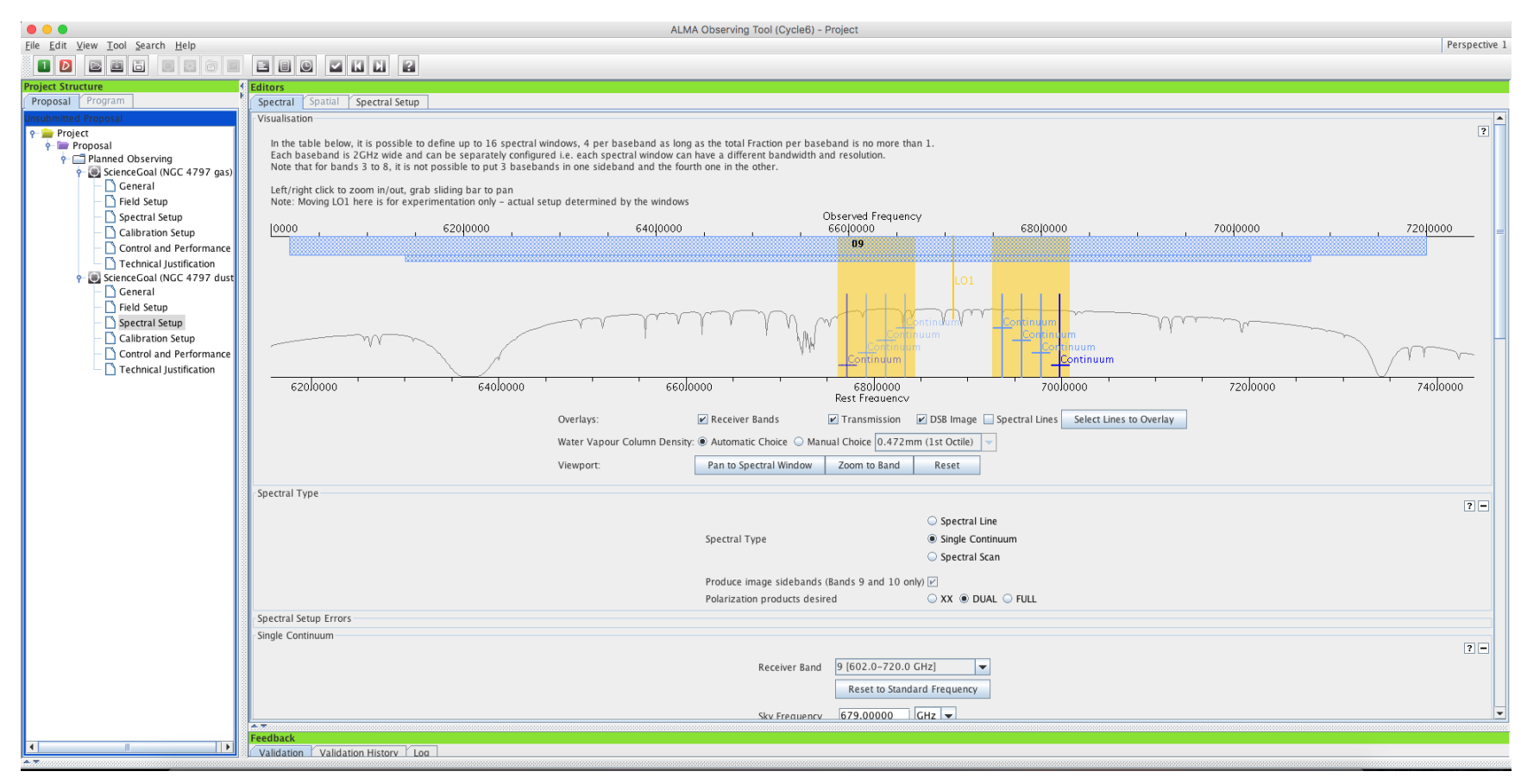

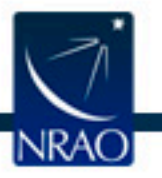

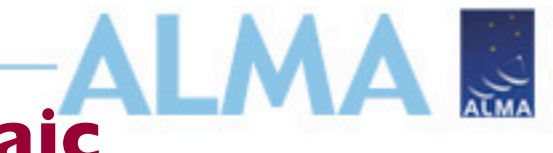

#### **Science case 2 – make a mosaic**

- We want to make a map of the dust a larger region than one pointing.
- In field setup, change to a rectangular field and make a 7"x7" mosaic. Use Nyquist spacing (the default) between the pointings. This is the spacing of samples on the sky needed to get good imaging of large-scale low surface brightness emission. Use the spatial image tool to help you visualize the pointing positions.
- How long is the integration time now?

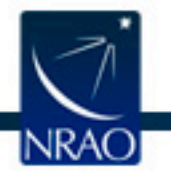

# **Science case 2 – make a mosaic**

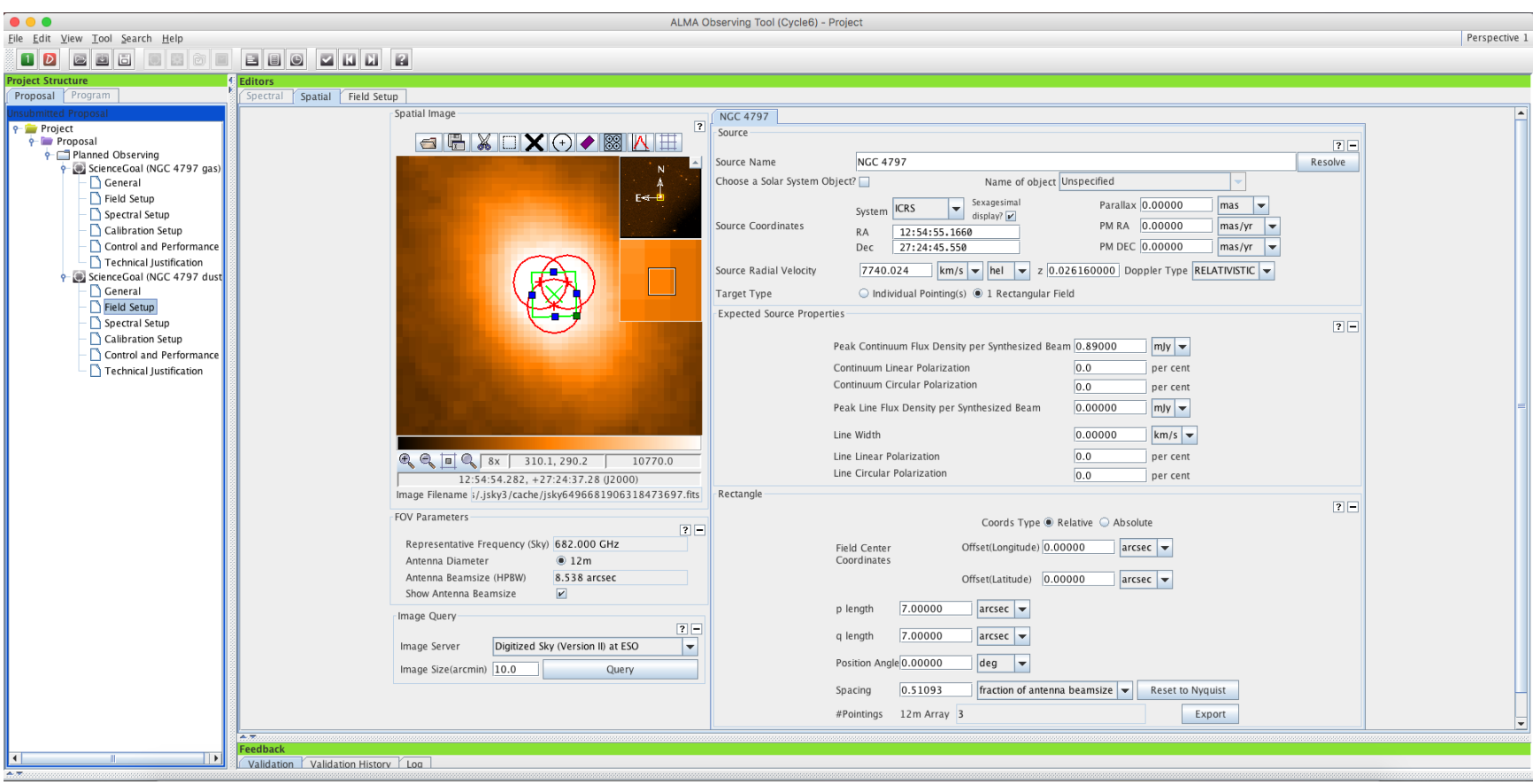

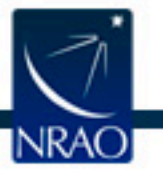